# **Library of Congress Subject Headings**

#### *Presented by*

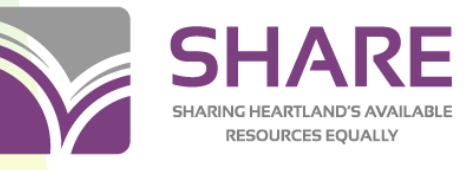

Illinois Heartland Library System

# **Topics**

- Keywords vs. controlled vocabularies  $\Box$
- Characteristics of LCSH  $\Box$
- MARC coding of subject headings  $\Box$
- **Subdivisions**  $\Box$
- Building subject heading strings  $\Box$
- Genre/form headings  $\Box$
- Subject analysis  $\Box$
- **Bubject heading tools**

*1*

### **Controlled vocabulary**

- Organized arrangement of words and phrases used to index and/or to retrieve content
- **Typically includes preferred and** variant terms
- Authorized terms distinguish different meanings of identical words
- **Subject heading strings add** hierarchy & relevance to search

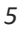

# **Subject Browse for "France"**

- **E**rance
- **France---Antiquities**
- **France---Biography**
- **France---Description and travel**
- **n** France---Economic conditions
- **France---Foreign relations**
- **D** France---History
- n France---Pictorial works
- **□ France---Politics and government**

### **Library of Congress Subject Headings (LCSH)—a controlled vocabulary**

- Defined, related, chosen terms added to bibliographic records as subject headings
- **n** Maintained by the Library of Congress
- n Online in OCLC's Connexion or in LC's Cataloger's Desktop

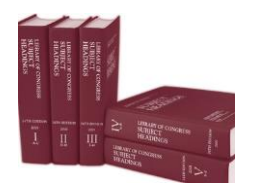

# **Definitions**

- **Subject headings/terms** = Authorized term
- **Subject subdivisions** = Various elements that are added to initial subject terms Several types of subdivisions
- **Subject heading strings** = Subject term + any subdivision(s) connected within a single field

Main subject term will be first element in string

**Pattern headings** = Examples of subdivisions that can be used with similar subjects

# **Characteristics of LCSH terms**

#### There are several types of headings:

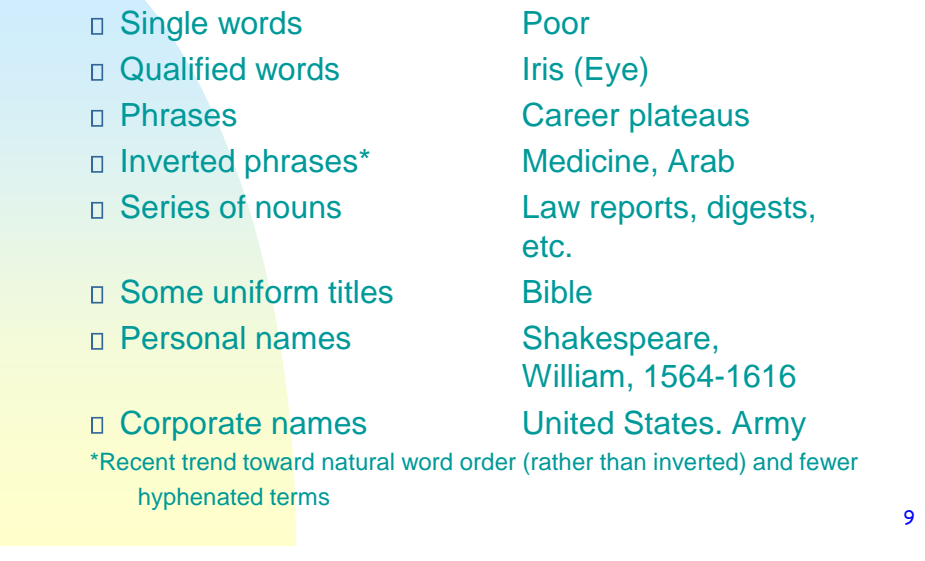

*9*

# **Capitalization**

#### **T**opic  $\Box$

- **T**opic—**S**ubdivisions  $\Box$
- **T**opic, **I**nverted extension
- **T**opic (**Q**ualifying term)
- **Topic with other words in phrase**

# **Capitalization—Example**

- **Reading**
- **Reading-Ability testing**
- Reading—Abstracts—Periodicals
- **Reading (Adult education)**
- **Reading comprehension**
- **Reading—Congresses**
- **Reading (England)**
- Reading, Psychology of
- **Reading—Research**

11

#### *11*

# **MARC Coding**

 $\Box$  OXX field(s) = Numbers (LCCN, LC class number, etc.)  $n \text{ 1XX field} =$ Authorized form  $\Box$  3XX field(s) = Attributes, complex *See Also* reference  $\Box$  4XX field(s) = Unauthorized term, *See reference* 

# **MARC Coding**

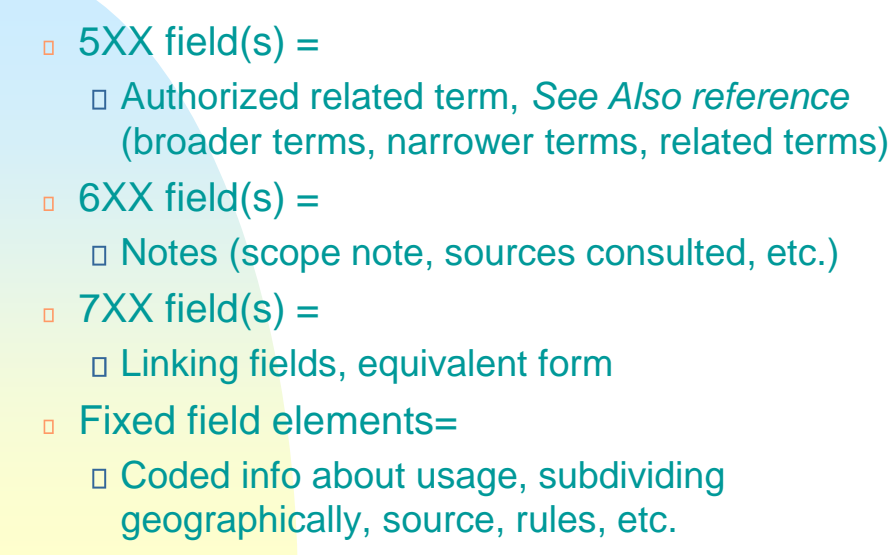

14

*14*

# **1XX fields in authority records**

- <sup>100</sup> Personal name
- 110 Corporate name
- 111 Meeting name  $\Box$
- 130 Uniform title  $\Box$
- <sup>0</sup> 150 Topical term
- 151 Geographic name
- n 155 Genre/form term
- <sup>180</sup> Topical subdivision
- **181 Geographic subdivision**
- **182 -- Chronological subdivision**
- **185 Form subdivision**

# **Authority record--Archaeology**

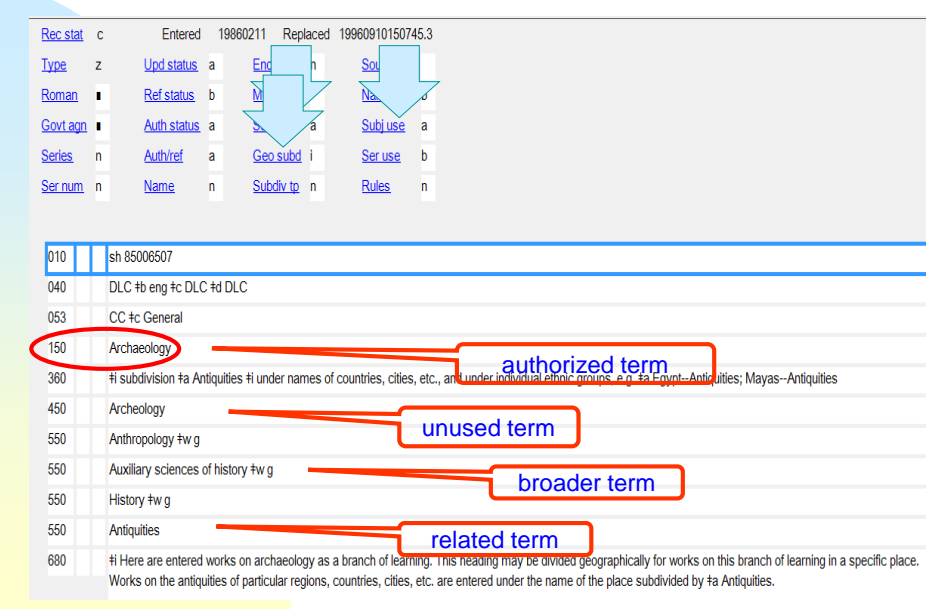

#### *16*

## **Adult-level subject heading**

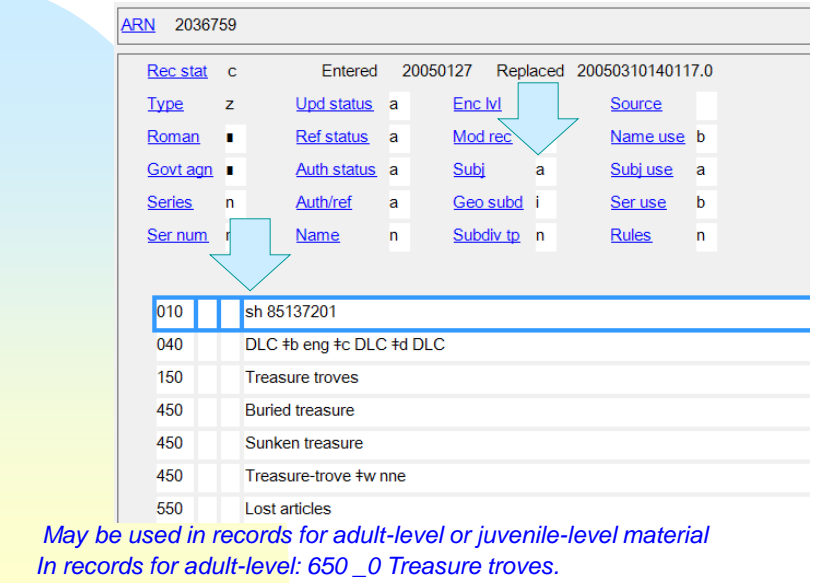

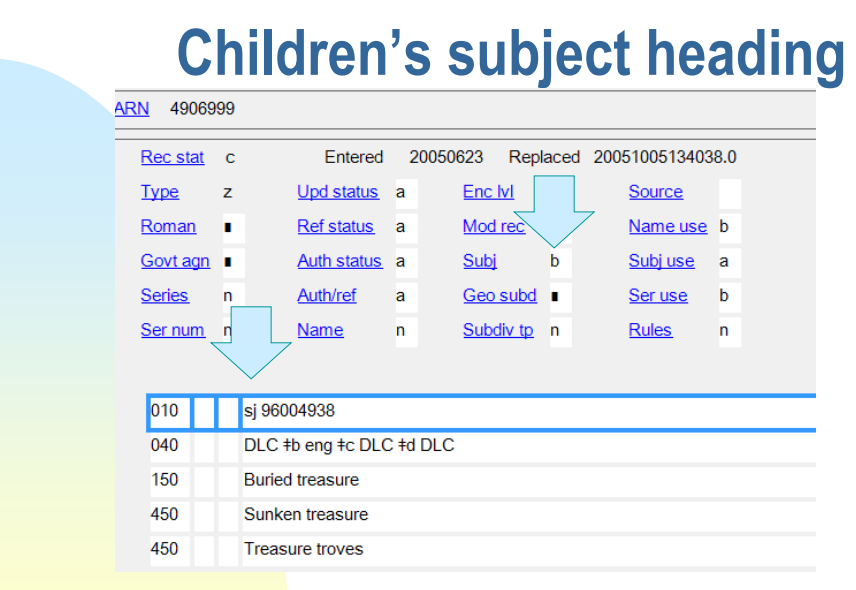

*Use only in records for juvenile-level material Do not use in records for adult-level material. In bib record for juvenile material: 650 \_1 Buried treasure \$v Fiction.*

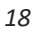

# **Subject heading string**

- Main subject term in \$a followed by subdivisions in \$x, \$y, \$z, and/or \$v
- **Purpose is to narrow the focus of a subject** to:
	- A particular aspect (i.e., History, Politics and government, etc.) *and/or*
	- A form (i.e., Fiction, Juvenile literature, etc.)

# **Subject heading string--example**

Work being cataloged:

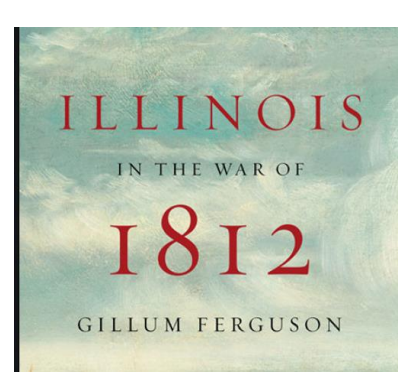

651 \_0 \$a Illinois \$x History \$y War of 1812.

20

*20*

# **Types of subdivisions**

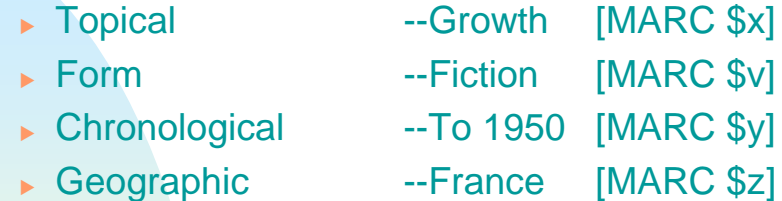

CLUE: You can sometimes find a scope note about the use of a term as a subdivision under entry for its use as a subject heading

# **Antiquities as a subject**

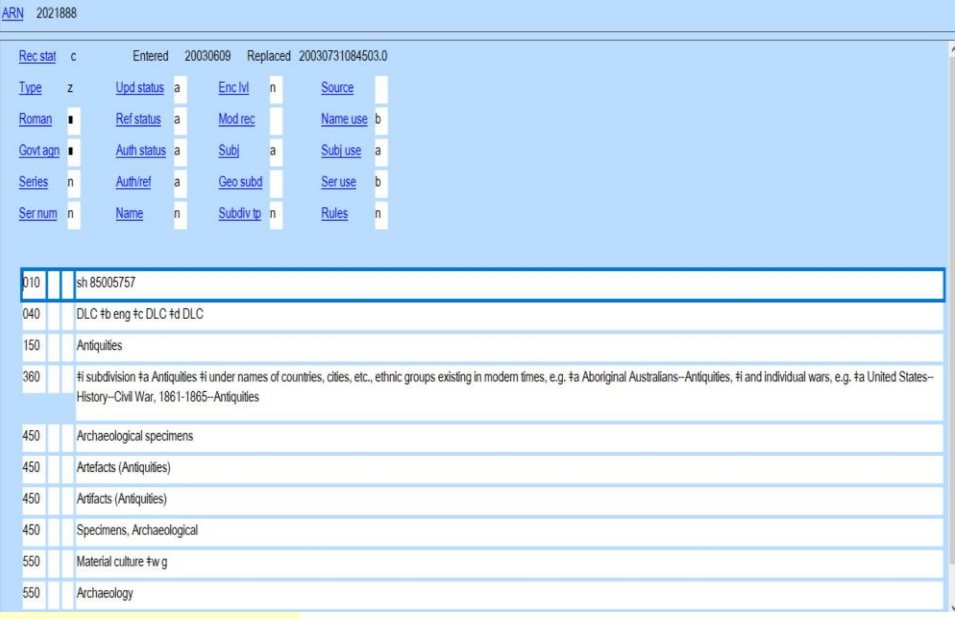

*22*

# **Antiquities as a subdivision**

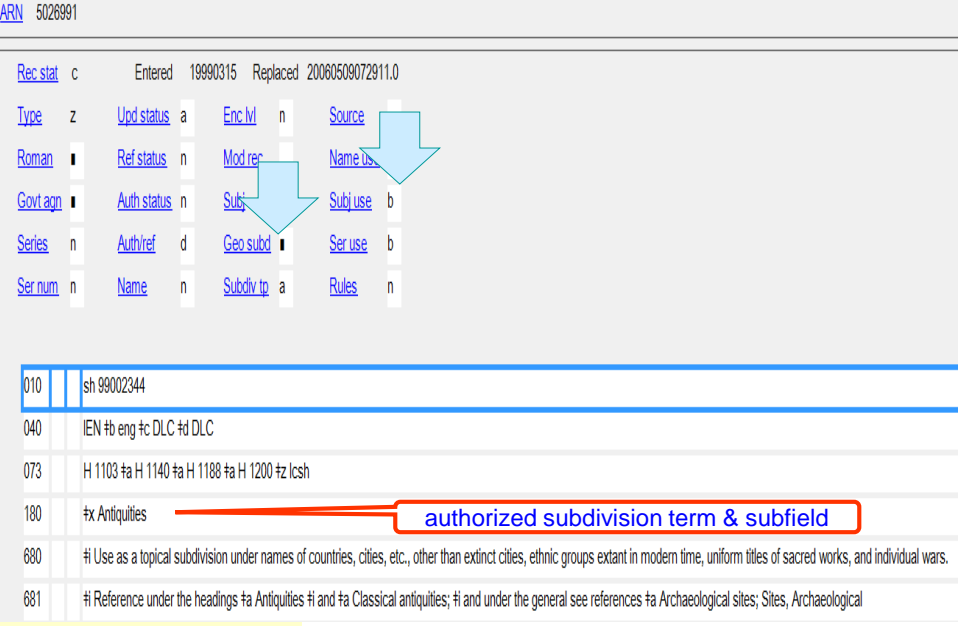

# **Use of Subdivisions**

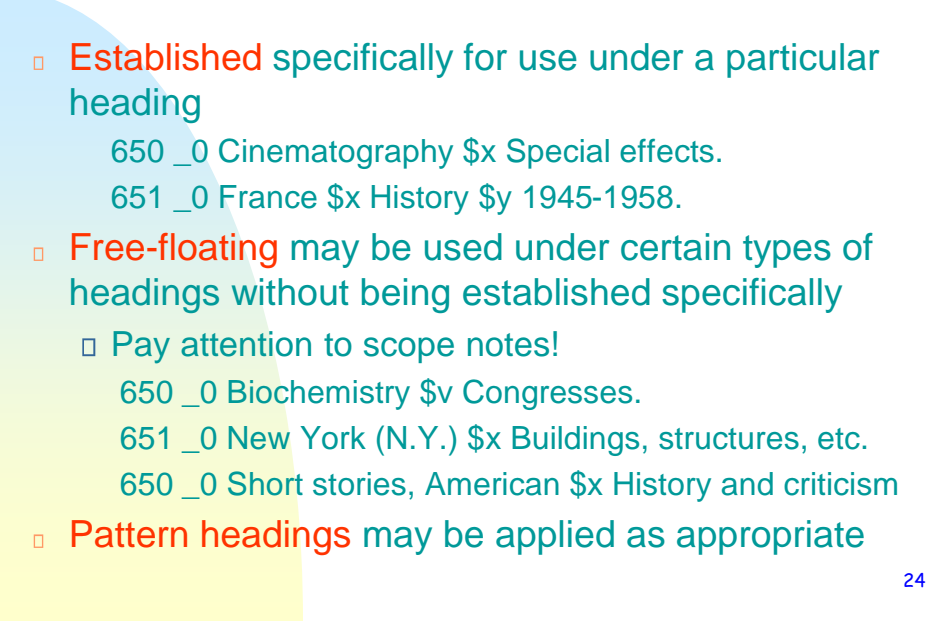

*24*

# **Established Subdivisions**

□ Specifically for use under a particular heading Authority record is created for the string 650 \_0 \$a Cinematography \$x Special effects.

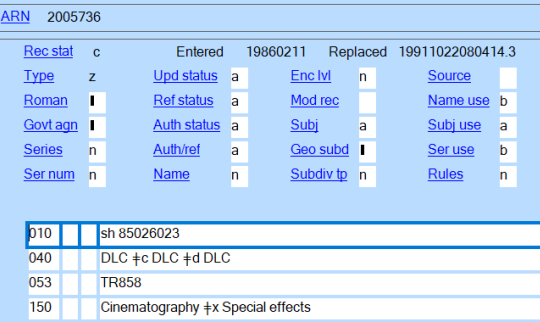

*Special effects* is not a valid subdivision on its own. <sub>25</sub>

# **Free-floating Subdivisions**

- **Nay be used under certain types of headings without** being established specifically
- **Example 2** Authority record is created for the subdivision
	- Pay attention to the scope note! Don't assume a subdivision may be used with any subject

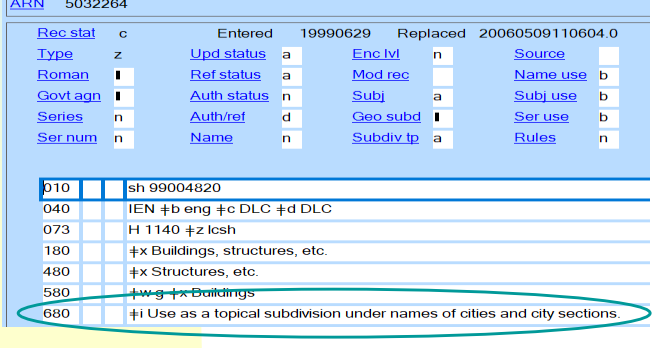

*26*

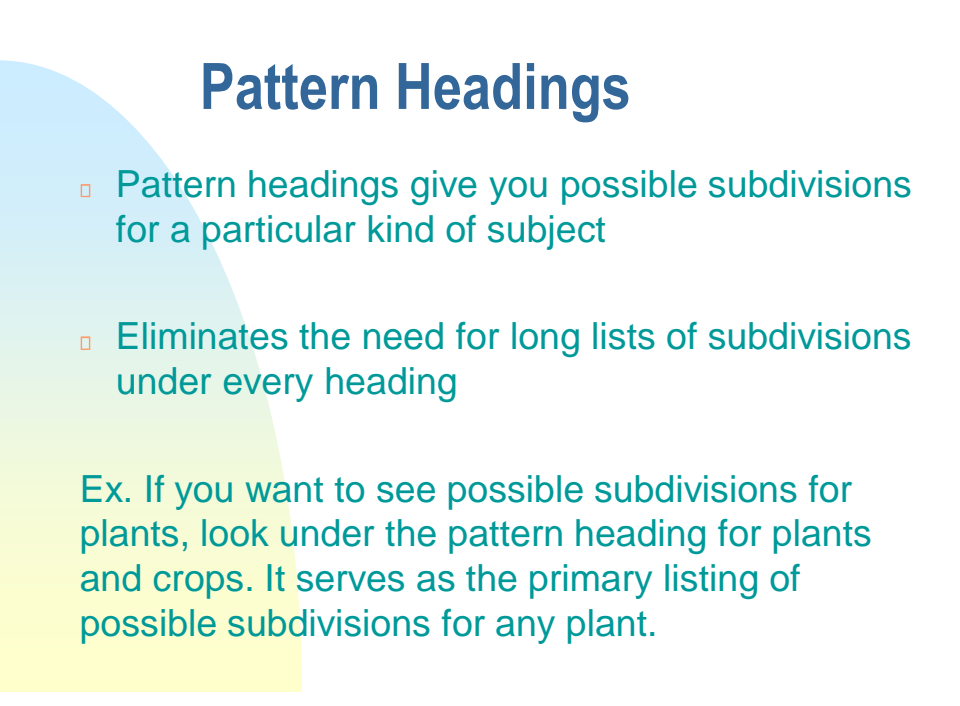

# **Some pattern headings in LCSH**

Pattern headings Examples Animals (general) Fishes Animals (domestic) **Cattle** Diseases Cancer

Organ, body regions **Heart**; Foot Plants & crops Corn Indiv. lit. authors Shakespeare Land vehicles **Automobiles Indiv. educ. institutions harvard** 

**Tuberculosis University** 

28

*28*

### Compare **Carrots [in**

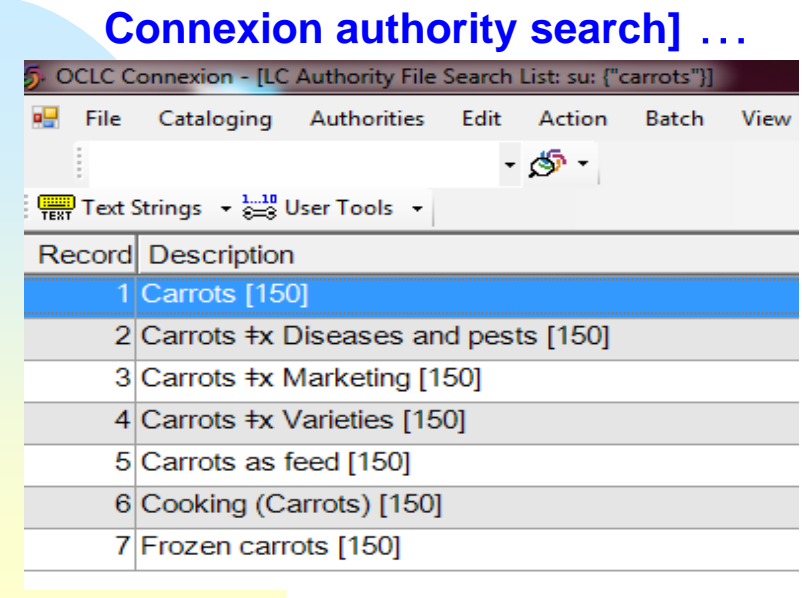

#### **To Corn (pattern heading for plants & crops)**

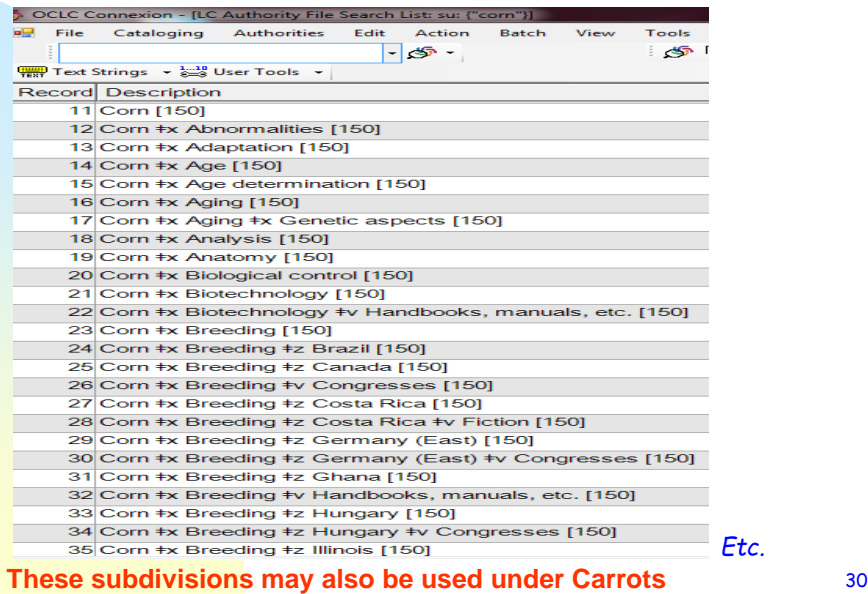

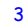

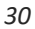

#### **To see a table of pattern headings in OCLC Connexion:**

On the Connexion menu bar, click *Help>Client Help* Click the *Search* tab Enter *Pattern headings* in the search box—hit Enter or click *List Topics* button Select *Search the LC authority file interactively* in the list of topics—hit *Enter* or click *Display* button Click on *Pattern headings for LC Subjects* in the contents list To save the table for quick future reference: With the Pattern headings for LC subjects topic

displayed, click the *Favorites* tab, then click the *Add* button

# **Form subdivision**

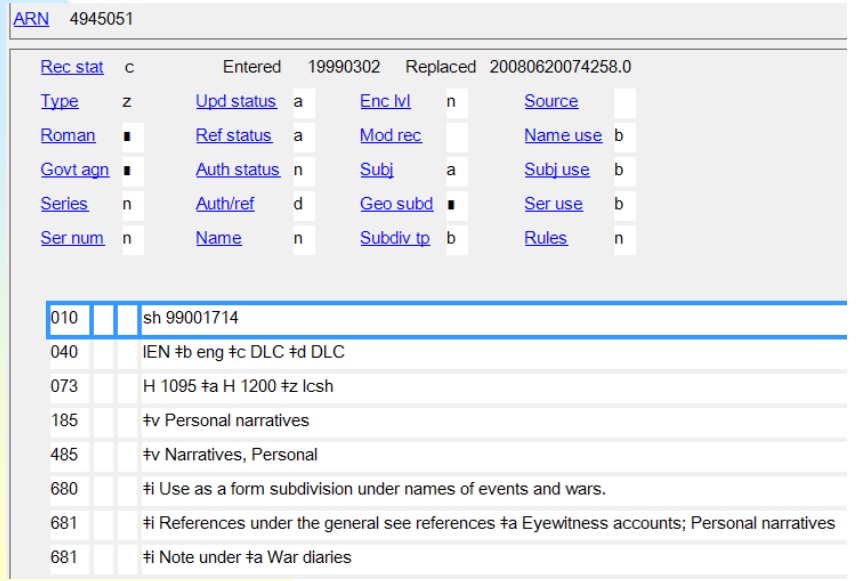

*36*

# **Building subject heading strings**

- **Find appropriate subject heading**
- n Look for established subdivisions
- **Look for other applicable subdivisions**
- Add appropriate form subdivision, if applicable
- **Check pattern headings for more** possibilities

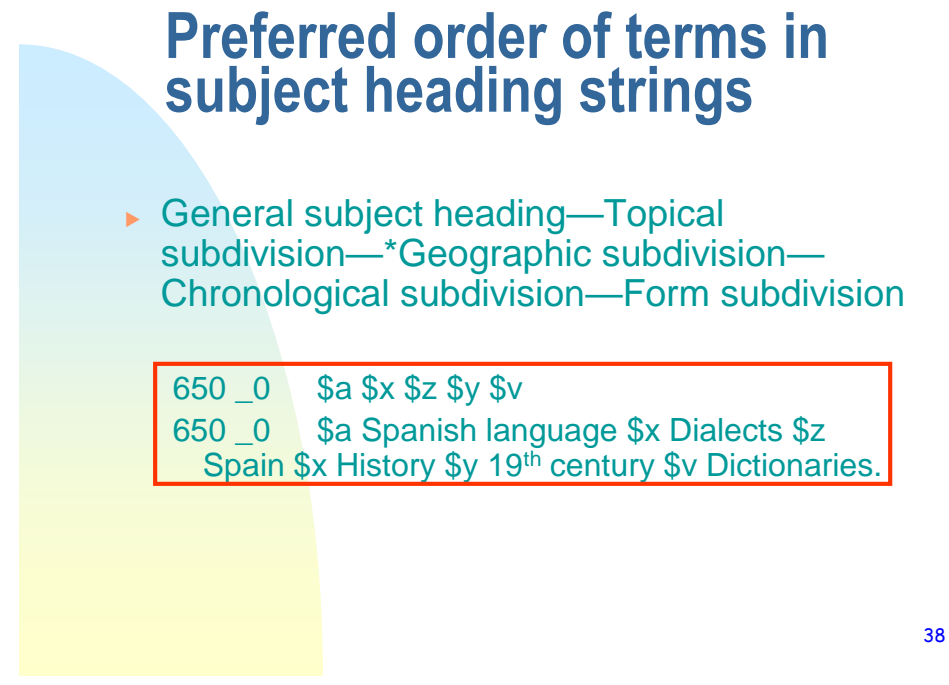

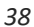

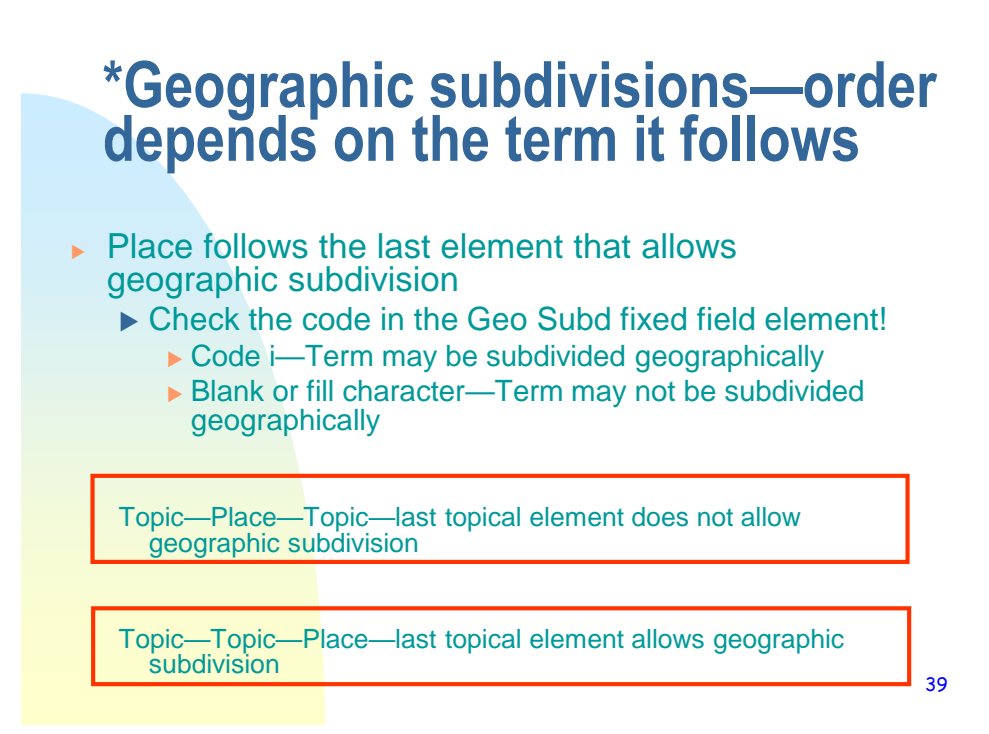

### **Example—National parks and reserves in Springfield, Illinois**

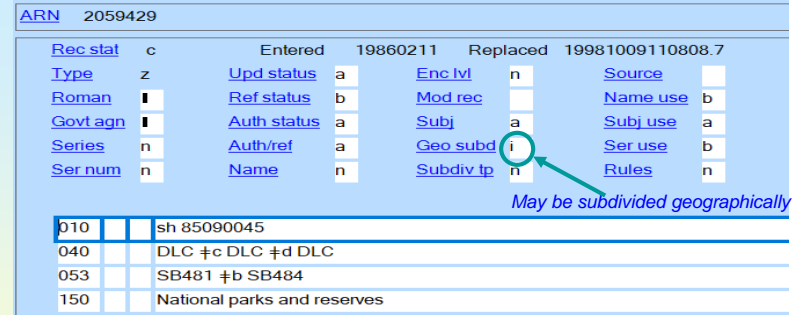

*650 \_0 \$a National parks and reserves \$z Illinois \$z Springfield.*

40

*40*

### **Example—A work about the history of national parks and reserves in Springfield**

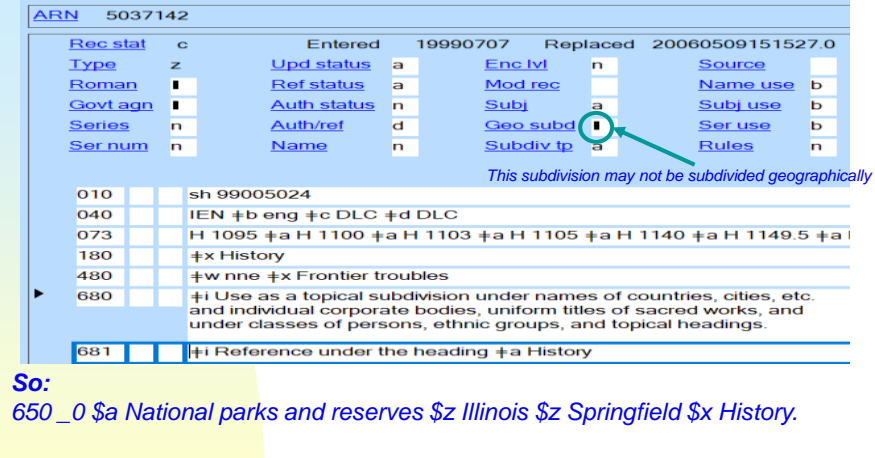

*Not:*

*650 \_0 \$a National parks and reserves \$x History \$z Illinois \$z Springfield.*

### **Example—A work about fees in national parks and reserves in Springfield**

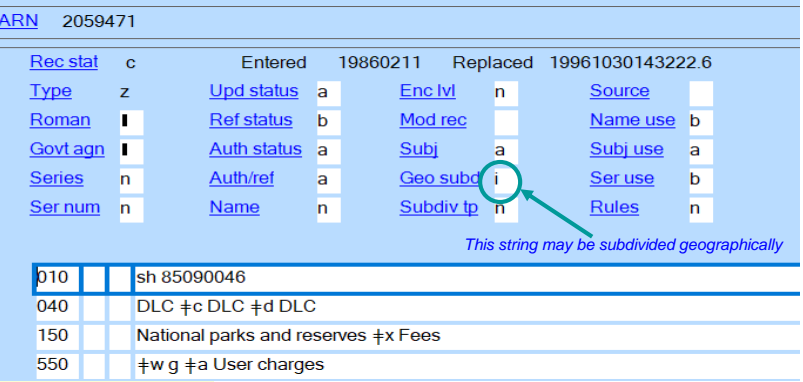

#### *So:*

*650 \_0 \$a National parks and reserves \$x Fees \$z Illinois \$z Springfield.*

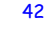

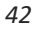

# **Constructing Geographic Subdivisions When the topic applies to a country, continent, or region as a whole:** 650 \_0 \$a Birds \$z United States. 650 \_0 \$a Birds \$z Germany. 650 \_0 \$a Birds \$z South America. Check for MARC tag 781 in the authority record for the place to see how to enter the place as a subdivision.

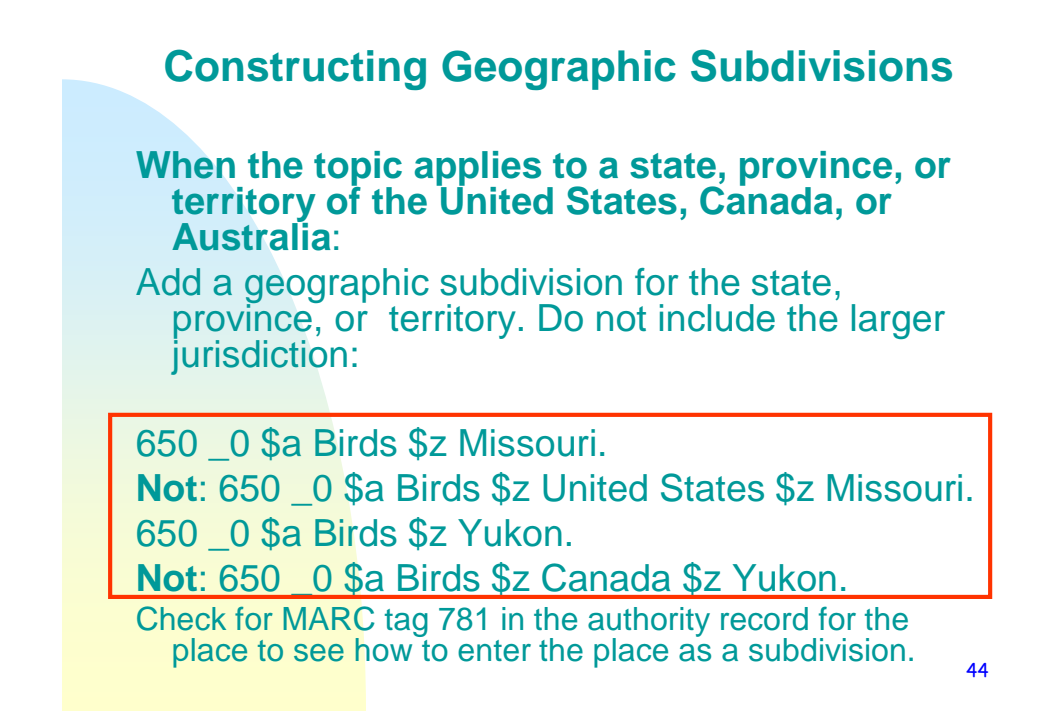

*44*

#### **Constructing Geographic Subdivisions**

#### **When the topic applies to a state, province, or territory of other countries:**

Add the state, province or territory indirectly under the larger jurisdiction:

650 \_0 \$a Birds \$z Germany \$z Bavaria.

650 \_0 \$a Birds \$z Mexico \$z Sonora (State)

Check for MARC tag 781 in the authority record for the place to see how to enter the place as a subdivision. And the state of the state of the state  $\frac{45}{45}$ 

#### **Constructing Geographic Subdivisions**

#### **When the topic applies to a city, town, etc. in the United States, Canada, or Australia**:

Add indirectly under the larger jurisdiction (state, province, or territory):

650 \_0 \$a Birds \$z Missouri \$z Saint Louis. Not: 650 0 \$a Birds \$z Saint Louis.

**Exception:** Washington DC (add directly) 650 \_0 \$a Birds \$z Washington (D.C.)

Check for MARC tag 781 in the authority record for the place to see how to enter the place as a subdivision. 46

*46*

#### **Constructing Geographic Subdivisions**

**When the topic applies to a city, town, etc. in other countries:** 

Add indirectly under larger jurisdiction (country). Do not include the state, territory, or province:

650 \_0 Birds \$z Germany \$z Berlin.

**Exception: Jerusalem (add directly)** 650 \_0 Birds \$z Jerusalem.

Check for MARC tag 781 in the authority record for the place to see how to enter the place as a subdivision. 47

#### **Examples of MARC tag 781**

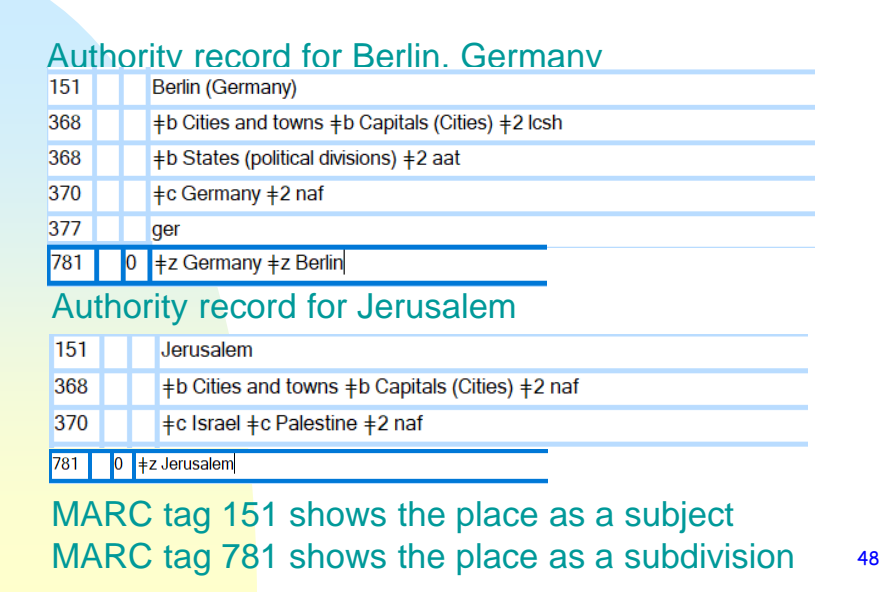

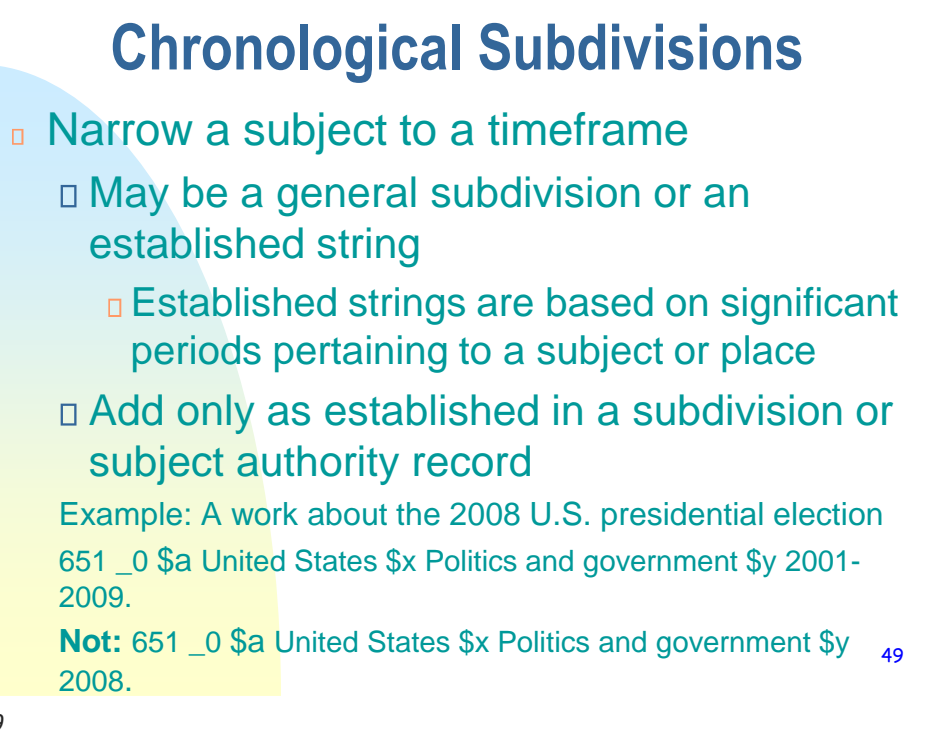

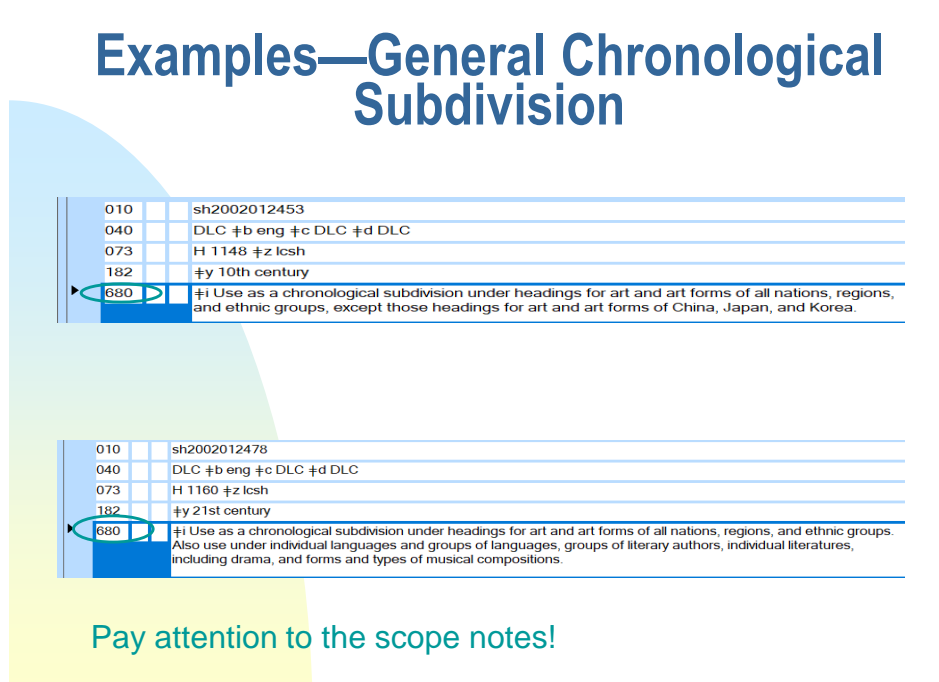

50

*50*

### **Example--Chronological Subdivisions for a Subject**

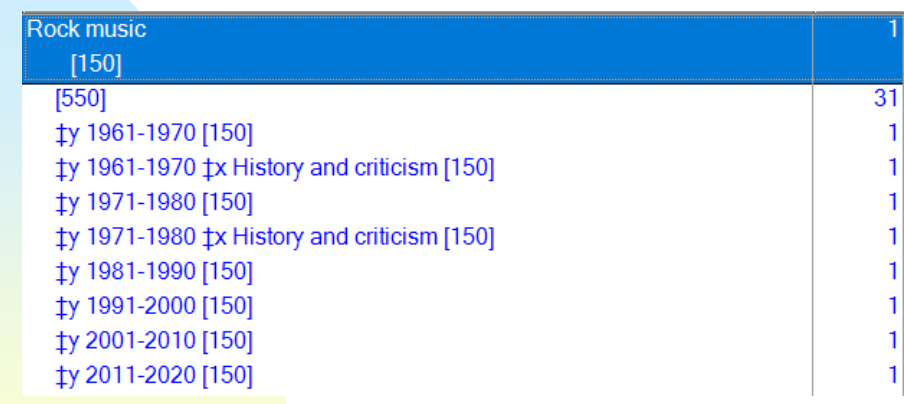

### **Example--Chronological Subdivisions for a Place**

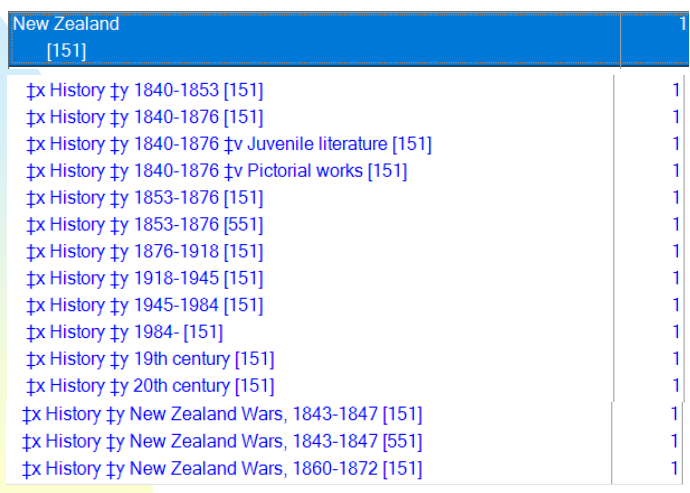

52

#### *52*

### **Miscellaneous** ► If about history or government, whose history or **government** is most important starting point 651 \_0 Connecticut \$x Politics and government. Reciprocal headings are sometimes required, e.g., 2-way language dictionary; 2-way foreign relations text 651 \_0 China \$x Foreign relations \$z Brazil. 651 \_0 Brazil \$x Foreign relations \$z China.

#### *Library of Congress Genre/Form Terms for Library and Archival Materials* **(LCGFT) another controlled vocabulary**

- n Not LCSH
- Genre and form headings
- Use to tell what a resource \*is\* rather than what it is \*about\*
	- □ Indicates a category of material (i.e., Mysteries, Spy films) or form (i.e., Audiobooks, Cookbooks)
	- □ Code in MARC tag 655, 2<sup>nd</sup> indicator 7
		- **Ex. 655 \_7 Domestic fiction. \$2 lcgft**
		- Do not add subdivisions

54

*54*

### **Genre heading record**

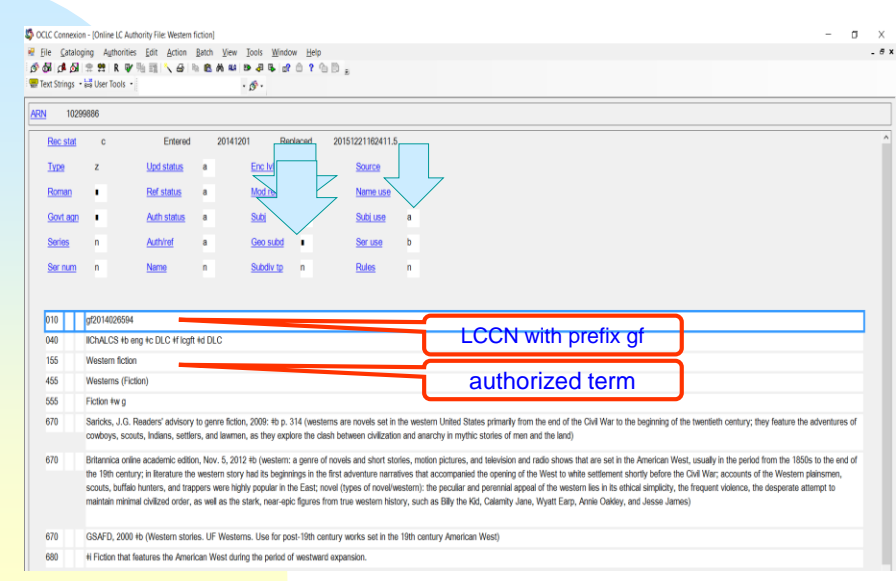

### **What do subject headings look like in bib records?**

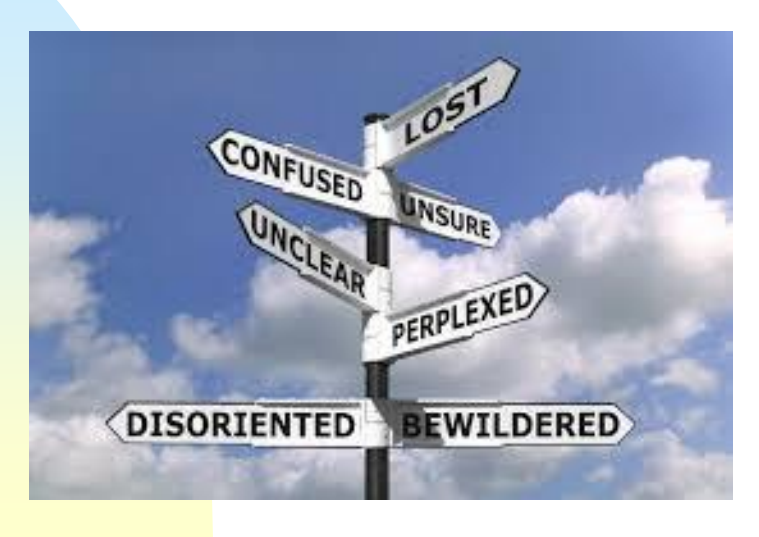

*56*

### **MARC bibliographic fields\* for subject headings**

- Personal names 600  $\overline{a}$
- Corporate names 610  $\Box$
- n Conference names 611
- Topical terms 650
- Geographic terms 651
- Genre terms 655
- **Local subject headings 690**

*\*All represented in ARs as 1XX fields, e.g., 100, 150, 151*

# **Bibliographic record**

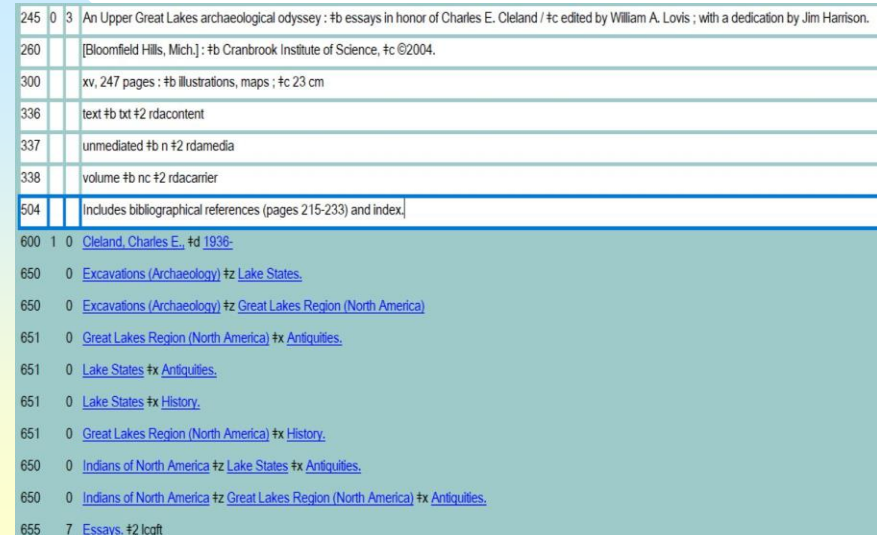

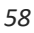

So… what do catalogers do to add subject terms to bibliographic records?

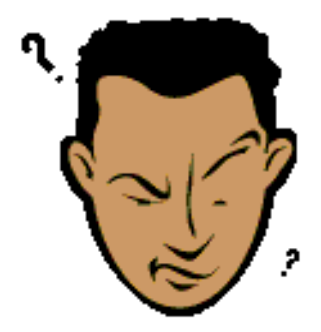

We try to figure out what the resource is about—

# **Subject Analysis**

- **Examine the item** 
	- **D** Title
	- Abstract
	- Introduction
	- Preface
	- Table of contents
	- $\Box$  Index
	- Bibliography
	- D Jacket, cover, label, box blurbs, etc.
	- Accompanying materials, inserts, boxes, etc.
- $\Box$  Identify main subject(s)
- **Identify author's point of view**

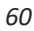

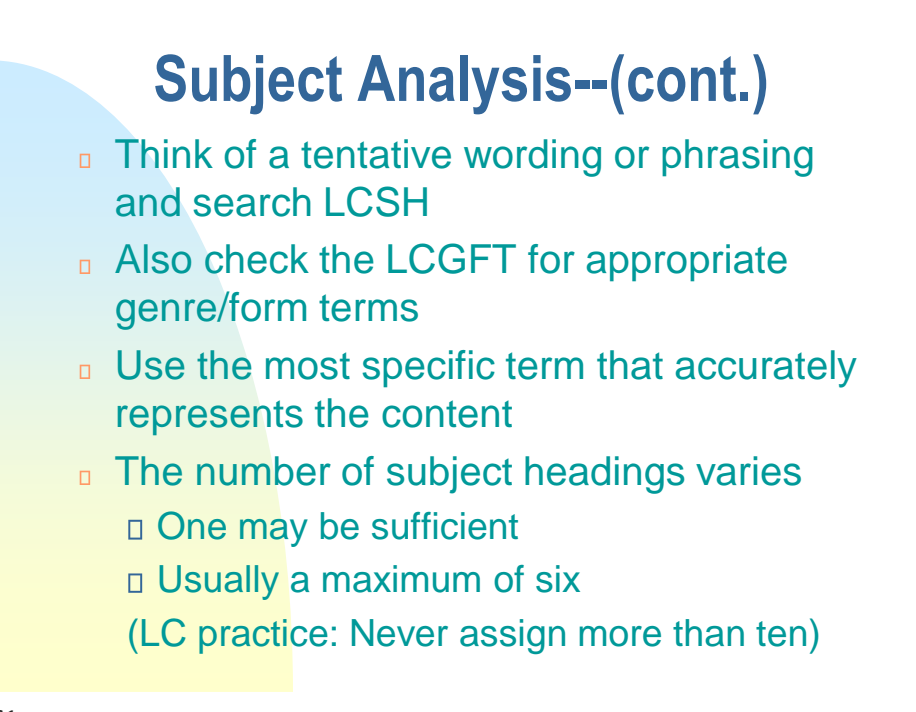

# **Two or three related headings**

When a work discusses 2 or 3 topics that are related and a heading exists that includes no other topics within its scope, assign the one heading instead of 2 or 3 narrower terms.

#### Ex.

Title: *By Land, Sea, and Air: the Story of Transportation*. Transportation—History

*62*

# **Rule of Three**

If a general topic includes in its scope more than three subtopics, but the work being cataloged discusses only two or three of these subtopics, assign the appropriate two or three headings rather than the broader heading.

Title: *South Carolina Fruit Tree Survey, 2012: Peaches & Apples.* Peach – South Carolina – Statistics. Apples – South Carolina – Statistics.

# **Rule of Four**

If a heading covers a very broad range and each subtopic forms only a small portion of that whole range, assign the four subtopics instead.

Ex. A book discussing the works of four American authors could have a heading for each author since **American literature – History and criticism** covers the works of all American authors.

Note: Never exceed four subtopics, use the broader term

*64*

### **Two or three related headings**

Ex.

Title: *In Praise of Single Parents: Mothers and Fathers Embracing the Challenge*

Single parents – United States. **NOT** Single mothers – United States. Single fathers – United States.

# **Subject Heading Tools**

- $\overline{\phantom{a}}$  LCSH
- ► Free-Floating Subdivisions
- LC Period Subdivisions under Names of Places
- ▶ Subject Heading Manual
- ▶ OCLC's Connexion database authority file [really LC's authority file, loaded in OCLC]
- ▶ OCLC's Connexion database heading verification (control heading)
- **LCSH pattern heading list in Connexion**
- $\blacktriangleright$  LC authority file
- ► Local system's heading verification
- **Library of Congress Subject Headings: Principles** and Application / Lois Mai Chan.

66

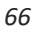

# **Links**

- **Execution** Subdivisions
	- [http://www.loc.gov/aba/publications/FreeSHM/H](http://www.loc.gov/aba/publications/FreeSHM/H1095.pdf) 1095.pdf
- Subject Heading Manual
	- [http://www.loc.gov/aba/publications/FreeS](http://www.loc.gov/aba/publications/FreeSHM/freeshm.html) HM/freeshm.html